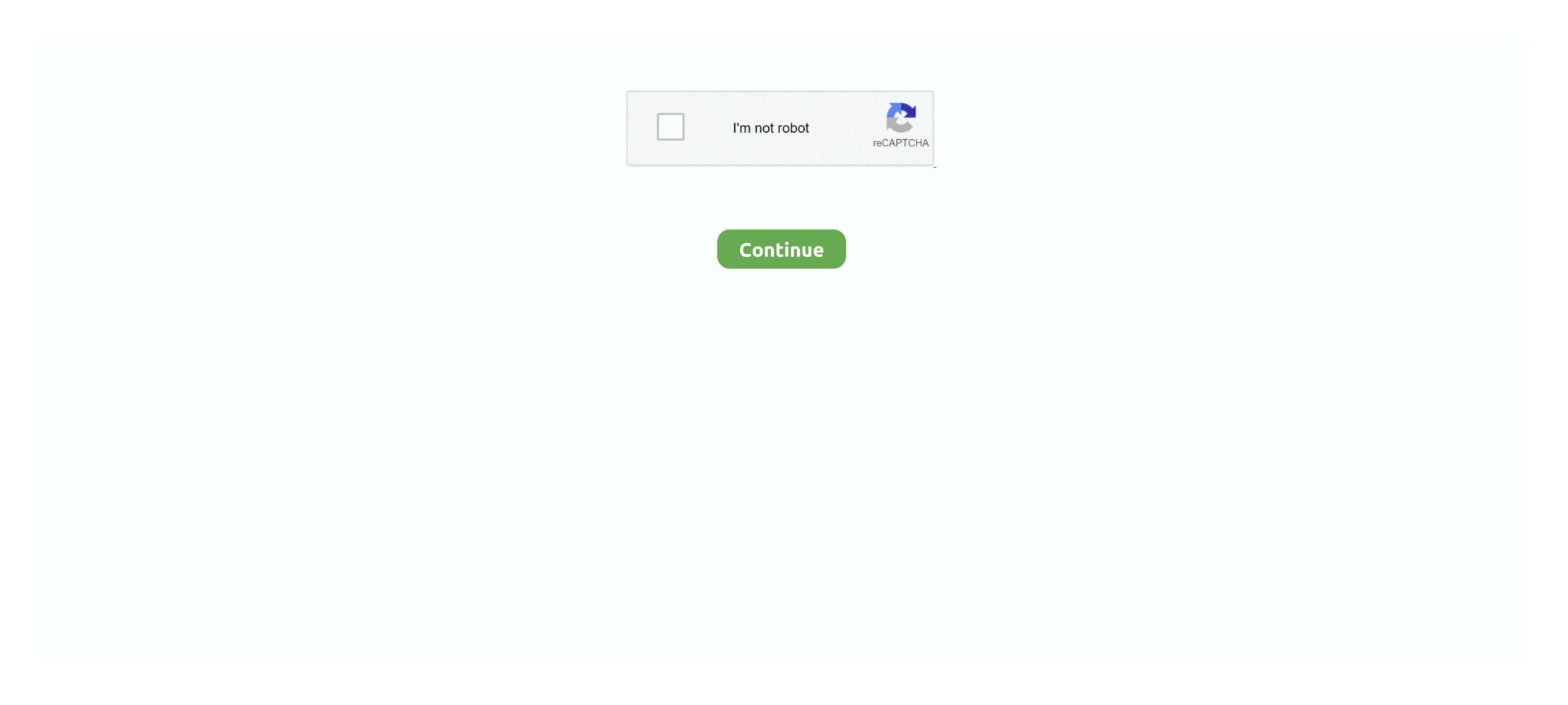

## Where To Buy Games For Mac

• Since you're running Mojave, clicking Get will launch the interface in System Preferences and start downloading the approximately 5.. 2GB High Sierra Installer • Once it's done downloading, the installer is "too old" to run (obviously since you're already running a newer version of macOS).. Dismiss the warning and quit the installer app • This should take you to the macOS High Sierra page in the Mac App Store.. Install outlook for mac high sierra

## where games

where games, where games of thrones filmed, where games for free, where games free download, where games hasketball, nfl where games, building where games, where games in windows 10, where games sims, games video

## where games of thrones filmed

## where games to play

e10c415e6f